**Portable NetMeter Crack Activation Code With Keygen**

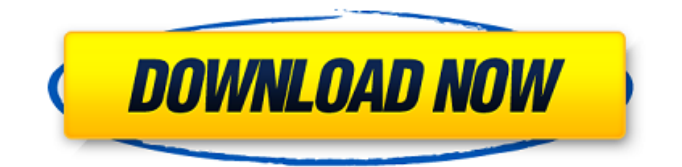

The software is the best part and what you are going to see after geting download. Portable NetMeter Product Key Screenshot: There are lot of Online Websites where you can get Portable NetMeter at for free. Download Portbale Netmeter Here: Netmeter for Portable Now. For more best software just search on our site. Portable NetMeter Portable: After geting on the download link of this software. Just unzip it and extract the files to anyfolder. After that its time for you to copy the files of Portable

Netmeter Folder. copy these files to your portable drive. Now go to the portable device and navigate to that folder which you have copied. after that open Portable Netmeter Folder. Now start it on your portable device. If you are using Windows XP, Windows 7 and vista then you can start this application by following the below given steps: After that you will see the default window of this software. Just check your portable device for compatibility if you have then you can see its interface. After this process if you have then you can see your application on portable

device. Note: - Portbale Netmeter is portable application and you don't need to install it. It is totally portable application. Portable NetMeter Features: It shows the statistical information of the current network traffic. You can view the traffic statistics in formats that include: Graph that shows the progress of the selected traffic Totals and Reports that show the traffic in different ways The application supports all browsers that use HTTP or HTTPS protocols. It shows the traffic of all the Internet protocols including HTTP, FTP, SMTP, POP3 and more. You can

specify the maximum values for each protocol You can see different traffic routes including your local network and global Internet. It supports three different adapters (network cards), including Ethernet, Internal and USB. You can monitor traffic for a single connection, multiple connections and the whole network. You can get detailed daily, weekly and monthly reports of the traffic. You can specify which of the traffic statistics you want to see. You can show the traffic on the graphs for selected time periods (days, weeks or months). You can customize the appearance of

## the graphs including choosing colors, fonts and line styles. You can delete the

**Portable NetMeter [Win/Mac]**

This application will allow you to monitor download and upload bandwidth of any internet connection. This program will allow you to monitor your internet bandwidth so you will be able to keep the best server. This software will give you detailed statistics over the internet usage. It will give you an accurate and detailed look over your

## internet bandwidth. It will tell you if your internet is slow or not. It will show you a detailed internet usage over the week, month and year. Key Features: This is a usable software program which available of fully functional FREE. An easy to use software. This is an efficient bandwidth monitor. It will tell you if your internet is slow or not. You do not need to install the program. What's New in Portable NetMeter 1.0.5: This is a bug fixing version. Screenshots: Portable NetMeter Site: Here is what you can do with the Full version and what you can do with the

Portable version: --Portable Version: Take it with you and no need to install. No need to set it up. Keep it running all the time. With advanced settings and total running time. Get detailed stats over time. --Full Version: Keep it running all the time on your PC. Set it up to monitor multiple IP Address and more. Get detailed stats over time. Advanced settings and total running time. Show result on screen or log it. Save statistics and reports. Comments and ratings for Portable NetMeter Hi,thank you for the fully functional portable software. The full version

has some problems though, it doesn't allow manual IP address config. After the first time configguration is run, each time you start the software, it tries to start as if the config is to come from network tools.This causes a reboot of your computer everytime you start the software.That's a bit annoying. I would suggest the same functions for the portable version, and an alternate settings config, for a first run config, and then with advanced options to adjust settings. Cheers More Software of Portable NetMeter About Portable NetMeter... Portable NetMeter is a powerful

bandwidth monitoring utility that shows network traffic in real time. In essence the portable version of the popular NetMeter tool 6a5afdab4c

This portable bandwidth monitoring software shows the current traffic running on your network. Great for PCs, this system lets you monitor the bandwidth on your computer.

NetMeter Portable takes the weight off your laptop with portable version of bandwidth monitor for windows. Net Meter Portable is a simple and user-friendly package, which makes it easily approachable by even nontechnical users. You can now monitor all the traffic of your computer with Net Meter Portable. Portable

NetMeter is easy to install and offers simple interface which is understandable even to the nontechnician users. Does not require any installation, this package just needs to be copied on the USB drive. In order to keep the reports updated, the users will be required to create the.zip file and save the same on the desktop of their respective computer. The size of the download package is only 59.38 KB which is pretty much affordable. Portable NetMeter System Requirements: • Windows 7/Vista/XP • Minimum 486 processor • 2 GB RAM • 8+ GB

hard disk space • The application is compatible with all versions of Windows 7, Vista and XP. How to download and use Portable NetMeter: 1. First of all download the Portable NetMeter application from the link given below. 2. Once you download the file, copy it on the desktop of your computer. 3. Open the folder which you have copied the portable netmeter application. 4. Now double click the icon that is on the desktop to start the Portable NetMeter application. 5. Now you can monitor

WAN) and your network usage

your Network connections (LAN &

without any difficulty. How to uninstall Portable NetMeter: 1. When your Portable NetMeter is installed on your PC, double click the Portable NetMeter icon on the desktop. 2. Go to the "Uninstall" menu option. 3. Select the portable netmeter executable file (Portable NetMeter.exe) and click on "uninstall". 4. A message will be displayed, confirming the uninstallation of Portable NetMeter. Note: For an un-installation of Portable NetMeter, it is highly recommended that you should never delete the folder where Portable

NetMeter is installed. Portable Network Monitor is a FREE lightweight, network bandwidth monitoring, with both comprehensive system-level monitoring as well as

**What's New In Portable NetMeter?**

A powerful tool for measuring, monitoring and managing bandwidth resources. Portable means this application can be used on any computers without installation and is self contained on a USB flash drive. With Portable NetMeter, you can monitor and record all bandwidth

resources at real time, and you can read bandwidth utilization statistics, check bandwidth usage per week or month and even calculate bandwidth costs for a specified period. You can compare current bandwidth availability with bandwidth consumption over given time period, and if required the application has detailed reporting capabilities to show, for example, total and per minute and hour bandwidth consumption, per day, week, month, year and so on. You can set monitoring and recording ranges, and can also specify start and end dates in

## order to set up your own monitoring and bandwidth usage statistics. Portable NetMeter even allows you

to compare bandwidth usage of different Internet services, such as YouTube, Facebook, ebay, etc. Portable NetMeter Feature List: Graphing real time bandwidth usage in the new interface and tabs Bandwidth usage statistics per day, week, month and year Detailed reporting capabilities such as real time or custom figures, bandwidth per minute or hour, etc. Graph bandwidth by Internet service including YouTube, ebay, Facebook

## and so on Bandwidth usage statistics for a selected time range and comparison of bandwidth usage Graph bandwidth available over time for an Internet Service such as YouTube Graph bandwidth available over time for a selected time range and comparison of bandwidth usage for an Internet Service such as YouTube Graph bandwidth usage by different Internet services such as YouTube, Facebook, ebay, etc Graph bandwidth usage by different Internet services such as YouTube, Facebook, ebay, etc You can receive an email notification when a specific

bandwidth amount threshold has been exceeded You can receive an email notification when a specific bandwidth amount threshold has been exceeded You can set and limit the number of records per day, week, month and year You can set and limit the number of records per day, week, month and year Portable NetMeter Version History: Version 2.7.0.208 Bug fixes and improvements Version 2.7.0.207 Bug fixes and improvements Version 2.7.0.206 Bug fixes and improvements Version 2.7.0.205 Bug fixes and improvements Version 2

**System Requirements For Portable NetMeter:**

An Intel Core i7-4600 (4 Core) or AMD Ryzen (5 Core) CPU with at least 8 GB of RAM NVIDIA GTX 1070/AMD RX 480 or better graphics card 20 GB of hard-drive space (24 GB if you have a RTX 2060) HDD space required for install media: (8 GB if you have a RTX 2060) 1 GB (or more) of VRAM DirectX<sup>®</sup> 12 Compatible PC with Windows® 10 (64-bit) or Windows® 10 Creators Edition

<https://rajnikhazanchi.com/wan-ip-logger-crack-incl-product-key-download-mac-win-2022/> <https://www.voyavel.it/fall-season-animated-wallpaper-crack-free-download/> <https://fullrangemfb.com/multiscopelite-1-0-1-0-crack-free-2022/> <http://www.reiten-scheickgut.at/autumn-wonderland-3d-screensaver-crack-updated-2022/> <https://journeytwintotheunknown.com/2022/06/08/blocktube-0-2-9-2-registration-code-free-2022/> <http://stv.az/?p=1936>